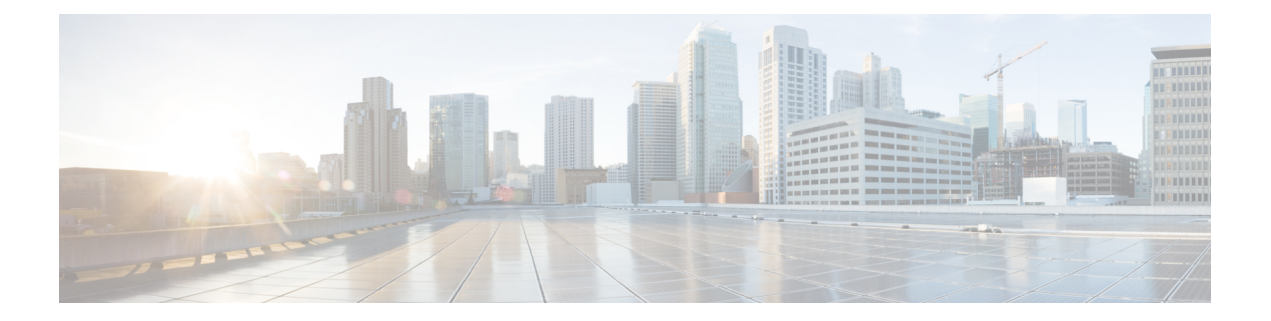

## **Preface**

This section briefly describes the objectives of this document and provides links to additional information on related products and services:

- [Objectives,](#page-0-0) on page i
- Important Information on Features and [Commands,](#page-0-1) on page i
- Related [Documentation,](#page-0-2) on page i
- Document [Conventions,](#page-1-0) on page ii
- Obtaining [Documentation](#page-2-0) and Submitting a Service Request, on page iii

## <span id="page-0-1"></span><span id="page-0-0"></span>**Objectives**

This guide provides an overview of the Cisco 1100 Terminal Gateway and explains how to configure the various features on these routers.

The structure of this document is explained in the Overview section.

## **Important Information on Features and Commands**

For more information about Cisco IOS XE software, including features available on the router (described in configuration guides), see the Cisco IOS XE 17 Software [Documentation](https://www.cisco.com) set.

To verify support for specific features, use Cisco Feature Navigator. For more information about this, see the Using Cisco Feature Navigator section.

To find reference information for a specific Cisco IOS XE command, see the Cisco IOS Master [Command](http://www.cisco.com/c/en/us/td/docs/ios/mcl/allreleasemcl/all_book.html) List, All [Releases.](http://www.cisco.com/c/en/us/td/docs/ios/mcl/allreleasemcl/all_book.html)

## <span id="page-0-2"></span>**Related Documentation**

- Hardware Installation Guide for the Cisco Terminal Gateway
- Release Notes for the Cisco Terminal Gateway

#### **Commands**

Cisco IOS XE commands are identical in look, feel, and usage to Cisco IOS commands on most platforms. To find reference information for a specific Cisco IOS XE command, see the Cisco IOS Master [Command](http://www.cisco.com/c/en/us/td/docs/ios/mcl/allreleasemcl/all_book.html) List, All [Releases](http://www.cisco.com/c/en/us/td/docs/ios/mcl/allreleasemcl/all_book.html) document.

#### **Features**

The router runs Cisco IOS XE software which is used on multiple platforms. For more information on the available software features, see the configuration guides on the [Cisco](https://www.cisco.com) IOS XE 17 page.

To verify support for specific features, use the Cisco Feature Navigator tool. For more information, see [Using](tg1100swcfg-xe-17-2-book_chapter4.pdf#nameddest=unique_5) Cisco Feature [Navigator](tg1100swcfg-xe-17-2-book_chapter4.pdf#nameddest=unique_5).

## <span id="page-1-0"></span>**Document Conventions**

This documentation uses the following conventions:

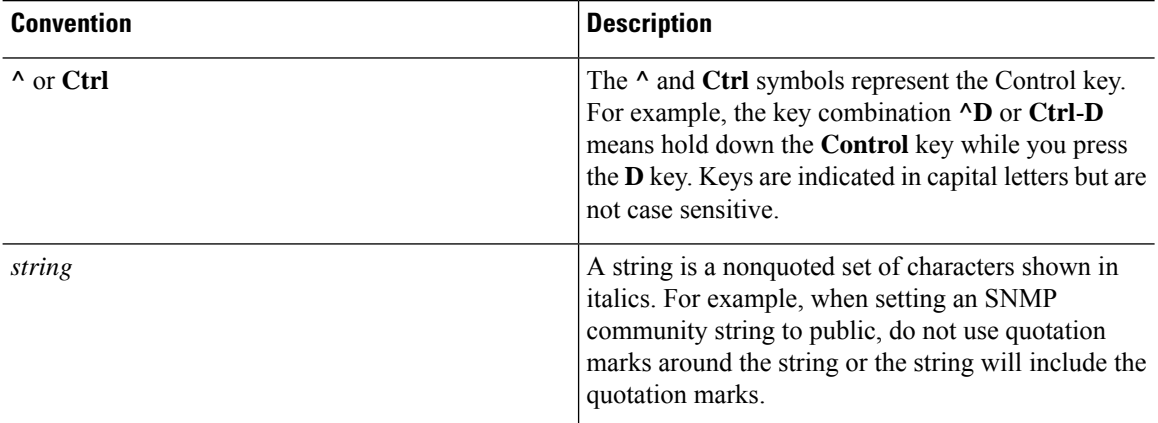

Command syntax descriptions use the following conventions:

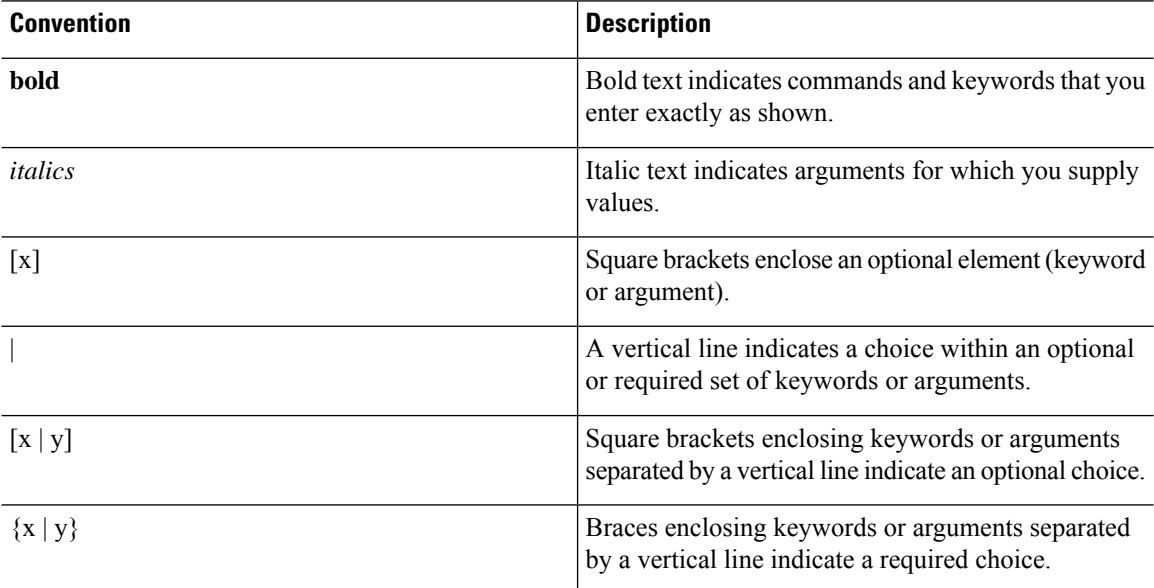

Ш

Nested sets of square brackets or braces indicate optional or required choices within optional or required elements. For example:

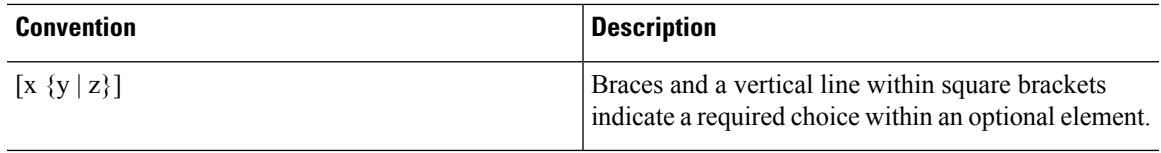

Examples use the following conventions:

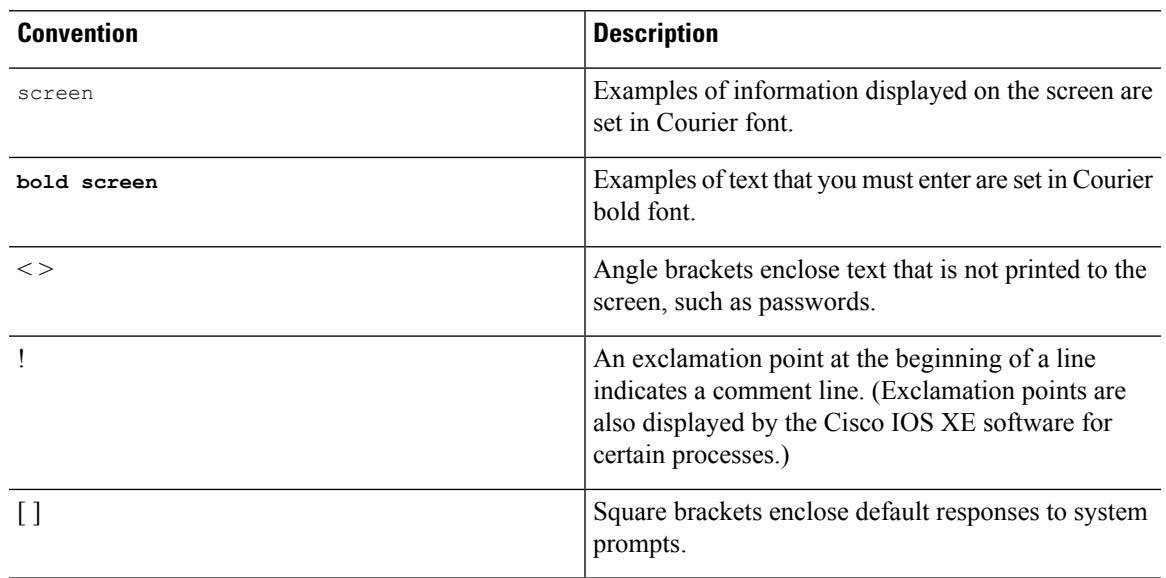

### <u>/N</u>

**Caution**

Means *reader be careful*. In this situation, you might do something that could result in equipment damage or loss of data.

# **Note**

Means *reader take note*. Notes contain helpful suggestions or references to materials that may not be contained in this manual.

## <span id="page-2-0"></span>**Obtaining Documentation and Submitting a Service Request**

- To receive timely, relevant information from Cisco, sign up at Cisco Profile [Manager.](https://www.cisco.com/offer/subscribe)
- To get the business impact you're looking for with the technologies that matter, visit Cisco [Services](https://www.cisco.com/go/services).
- To submit a service request, visit Cisco [Support.](https://www.cisco.com/c/en/us/support/index.html)
- To discover and browse secure, validated enterprise-class apps, products, solutions and services, visit Cisco [Marketplace](https://www.cisco.com/go/marketplace/).
- To obtain general networking, training, and certification titles, visit [Cisco](http://www.ciscopress.com) Press.

• To find warranty information for a specific product or product family, access Cisco [Warranty](http://www.cisco-warrantyfinder.com) Finder.